Министерство образования и молодежной политики Свердловской области МКУ УО ГО Богданович Муниципальное автономное общеобразовательное учреждение Коменская средняя общеобразовательная школа

Согласовано: зам.дир по ВР **Деал /Н.Г.Бобошина** «З1» августа 2023 г.

**УТВЕРЖДЕНО е об Директор** МАОУ Коменской СО KOMEHOR A HC<br>COLLECTE OT u31 » 08 20.

*Рабочая программа учебного курса внеурочной деятельности «Мир информатики»*

> для 5-6 классов на 2023-2024 учебный год

> > Составил: Новожилова Ольга Григорьевна, учитель первой квалификационной категории

## **1. Содержание учебного курса внеурочной деятельности**

Программа внеурочной деятельности «Мир информатики» в 5-6 классах направлена на формирование общеучебных умений и способов интеллектуальной деятельности на основе методов информатики; навыков информационно-учебной деятельности на базе средств ИКТ для решения познавательных задач и саморазвития; развитие познавательных, интеллектуальных и творческих способностей учащихся.

Программа учебного курса внеурочной деятельности рассчитана на 1 час в неделю, 34 часа в каждом классе.

# **5 класс**

Общее число часов - 34 ч.

1. *Компьютер для начинающих (8 ч).*

Информация и информатика.

Как устроен компьютер. *Что умеет компьютер<sup>1</sup> .* Техника безопасности и организация рабочего места.

Ввод информации в память компьютера. Клавиатура. Группы клавиш. *История латинской раскладки клавиатуры.* Основная позиция пальцев на клавиатуре.

Программы и файлы. Рабочий стол. Управление компьютером с помощью мыши. *Как работает мышь.* Главное меню. Запуск программ. Управление компьютером с помощью меню.

*Компьютерный практикум.*

Практическая работа №1 «Знакомимся с клавиатурой».

Практическая работа №2 «Осваиваем мышь».

Практическая работа №3 «Запускаем программы. Основные элементы окна программы».

Практическая работа №4 «Знакомимся с компьютерным меню».

Клавиатурный тренажер.

#### 2. *Информация вокруг нас (15 ч).*

Действия с информацией.

Хранение информации. Носители информации. *Как хранили информацию раньше. Носители информации, созданные в XX веке. Сколько информации может хранить лазерный диск.*

Передача информации. *Как передавали информацию в прошлом. Научные открытия и средства передачи информации.*

Кодирование информации. Язык жестов. Формы представления информации. Метод координат. Текст как форма представления информации. Табличная форма представления информации. Наглядные формы представления информации. *От текста к рисунку, от рисунка к схеме.*

Обработка информации. Изменение формы представления информации. Систематизация информации. Поиск информации. Кодирование как изменение формы представления информации.

Получение новой информации. Преобразование информации по заданным правилам. Преобразование информации путем рассуждений. Разработка плана действий и его запись. Запись плана действий в табличной форме.

*Компьютерный практикум.*

Клавиатурный тренажер.

Координатный тренажер.

Логические компьютерные игры, поддерживающие изучаемый материал.

#### *3. Информационные технологии (11 ч).*

Подготовка текстовых документов. Текстовый редактор и текстовый процессор. *Основные объекты текстового документа.* Этапы подготовки документа на компьютере. *О шрифтах.*

Компьютерная графика. Графические редакторы. Устройства ввода графической информации. *Как формируется изображение на экране монитора.*

Создание движущихся изображений.

 $\overline{\phantom{0}}$ 

**<sup>1</sup> Курсивом отмечен дополнительный материал.**

Компьютерный практикум.

Практическая работа №5 «Выполняем вычисления с помощью приложения Калькулятор». Практическая работа №6 «Вводим текст».

Практическая работа №7 «Редактируем текст».

Практическая работа №8 «Работаем с фрагментами текста».

Практическая работа №9 «Форматируем текст».

Практическая работа №10 «Знакомимся с инструментами рисования графического редактора».

Практическая работа №11 «Начинаем рисовать».

Практическая работа №12 «Создаем комбинированные документы».

Практическая работа №13 «Работаем с графическими фрагментами».

Практическая работа №14 «Создаем анимацию на заданную тему».

Практическая работа №15 «Создаем анимацию на свободную тему».

# **6 Класс**

Общее число часов - 34 ч.

1. *Компьютер и информация (11 ч).*

Компьютер - универсальная машина для работы с информацией. *История вычислительной техники.* Файлы и папки.

Как информация представляется в компьютере или Цифровые данные. Двоичное кодирование цифровой информации. Перевод целых десятичных чисел в двоичный код. Перевод целых чисел из двоичной системы счисления в десятичную. Тексты в памяти компьютера. Изображения в памяти компьютера. *История счета и систем счисления.*  Единицы измерения информации.

*Компьютерный практикум.*

Клавиатурный тренажер.

Практическая работа №1 «Работаем с файлами и папками. Часть 1».

Практическая работа №2 «Знакомимся с текстовым процессором Word». Практическая работа №3 «Редактируем и форматируем текста. Создаем надписи». Практическая работа №4 «Нумерованные списки».

Практическая работа №5 «Маркированные списки».

## 2. *Человек и информация (15 ч).*

Информация и знания.

Чувственное познание окружающего мира.

Мышление и его формы. Понятие как форма мышления. Как образуются понятия. Содержание и объѐм понятия. Отношения между понятиями (тождество, перекрещивание, подчинение, соподчинение, противоположность, противоречие). Определение понятия. Классификация.

Суждение как форма мышления. Умозаключение как форма мышления. *Компьютерный* 

*практикум.*

Практическая работа №6 «Создаем таблицы».

Практическая работа №7 «Размещаем текст и графику в таблице».

Практическая работа №8 «Строим диаграммы».

Практическая работа №9 «Изучаем графический редактор Paint».

Практическая работа №10 «Планируем работу в графическом редакторе». Практическая работа №11 «Рисуем в редакторе Word».

#### 3. *Элементы алгоритмизации (9 ч).*

Что такое алгоритм. *О происхождении слова алгоритм.*

Исполнители вокруг нас.

Формы записи алгоритмов.

*Графические исполнители в среде программирования Qbasic. Исполнитель DRAW. Исполнитель LINE. Исполнитель CIRCLE.* 

Типы алгоритмов. Линейные алгоритмы. Алгоритмы с ветвлениями. Алгоритмы с повторениями.

*Ханойская башня.*

*Компьютерный практикум.*

Практическая работа №12 «Рисунок на свободную тему».

Практическая работа №13 «PowerPoint. Часы».

Практическая работа №14 «PowerPoint. Времена года».

Практическая работа №15 «PowerPoint. Скакалочка».

Практическая работа №16 «Работаем с файлами и папками. Часть 2».

Практическая работа №17 «Создаем слайд-шоу».

*Практическая работа №18 «Знакомимся со средой программирования Qbasic».* 

*Практическая работа №19 «Исполнитель DRAW».*

*Практическая работа №20 «Исполнитель LINE».*

*Практическая работа №21 «Исполнитель CIRCLE».*

#### 2. Планируемые результаты освоения учебного предмета

Личностные результаты — это сформировавшаяся в образовательном процессе система ценностных отношений учащихся к себе, другим участникам образовательного процесса, самому образовательному процессу, объектам познания, результатам образовательной деятельности.

Основными личностными результатами, формируемыми при изучении информатики в основной школе, являются:

- наличие представлений об информации как важнейшем стратегическом ресурсе развития личности, государства, общества; у понимание роли информационных процессов в современном мире;
- владение первичными навыками анализа и критичной оценки получаемой информации;
- ответственное отношение к информации с учетом правовых и этических аспектов ее распространения;
- развитие чувства личной ответственности за качество окружающей информационной среды;
- способность увязать учебное содержание с собственным жизненным опытом, понять значимость подготовки в области информатики в условиях развития информационного общества;
- готовность к повышению своего образовательного уровня и продолжению обучения с использованием средств и методов информатики;
- способность и готовность к общению и сотрудничеству со сверстниками и взрослыми в процессе образовательной, общественно-полезной, учебно-исследовательской, творческой леятельности:
- способность и готовность к принятию ценностей здорового образа жизни за счет знания основных гигиенических, эргономических и технических условий безопасной эксплуатации средств ИКТ.

Метапредметные результаты — освоенные обучающимися на базе одного, нескольких или всех учебных предметов способы деятельности, применимые как в рамках образовательного процесса, так и в других жизненных ситуациях.

Основными метапредметными результатами, формируемыми при изучении информатики в основной школе, являются:

- владение общепредметными понятиями «объект», «система», «модель», «алгоритм», «исполнитель» и др.;
- владение информационно-логическими умениями: определять понятия, создавать обобщения, устанавливать аналогии, классифицировать, самостоятельно выбирать основания и критерии для классификации, устанавливать причинно-следственные связи, строить логическое рассуждение, умозаключение (индуктивное, дедуктивное и по аналогии) и делать выводы;
- владение умениями самостоятельно планировать пути достижения целей; соотносить свои действия с планируемыми результатами, осуществлять контроль своей деятельности, определять способы действий в рамках предложенных условий, корректировать свои действия в соответствии с изменяющейся ситуацией; оценивать правильность выполнения учебной задачи;
- владение основами самоконтроля, самооценки, принятия решений и осуществления осознанного выбора в учебной и познавательной деятельности;
- владение основными универсальными умениями информационного характера, такими как: постановка и формулирование проблемы; поиск и выделение необходимой информации, применение методов информационного поиска; структурирование и визуализация информации; выбор наиболее эффективных способов решения задач в зависимости от конкретных условий; самостоятельное создание алгоритмов деятельности при решении проблем творческого и поискового характера;
- владение информационным моделированием как основным методом приобретения знаний: умение преобразовывать объект из чувственной формы в пространственно-графическую или знаково-символическую модель; умение строить разнообразные информационные структуры для описания объектов; умение «читать» таблицы, графики, диаграммы, схемы и т.д., самостоятельно перекодировывать информацию из одной знаковой системы в другую; умение выбирать форму представления информации в зависимости от стоящей задачи, проверять адекватность модели объекту и цели моделирования;

 ИКТ-компетентность — широкий спектр умений и навыков использования средств информационных и коммуникационных технологий для сбора, хранения, преобразования и пере дачи различных видов информации, навыки создания личного информационного пространства (обращение с устройствами ИКТ; фиксация изображений и звуков; создание письменных сообщений; создание графических объектов; создание музыкальных и звуковых сообщений; создание, восприятие и использование гипермедиа сообщений; коммуникация и социальное взаимодействие; поиск и организация хранения информации; анализ информации) .

Предметные результаты включают: освоенные обучающимися в ходе изучения учебного предмета умения, специфические для данной предметной области, виды деятельности по получению нового знания в рамках учебного предмета, его преобразованию и применению в учебных, учебно-проектных и социально-проектных ситуациях, формирование научного типа мышления, научных представлений о ключевых теориях, типах и видах отношений, владение

## **3.Тематическое планирование**

**5 класс**

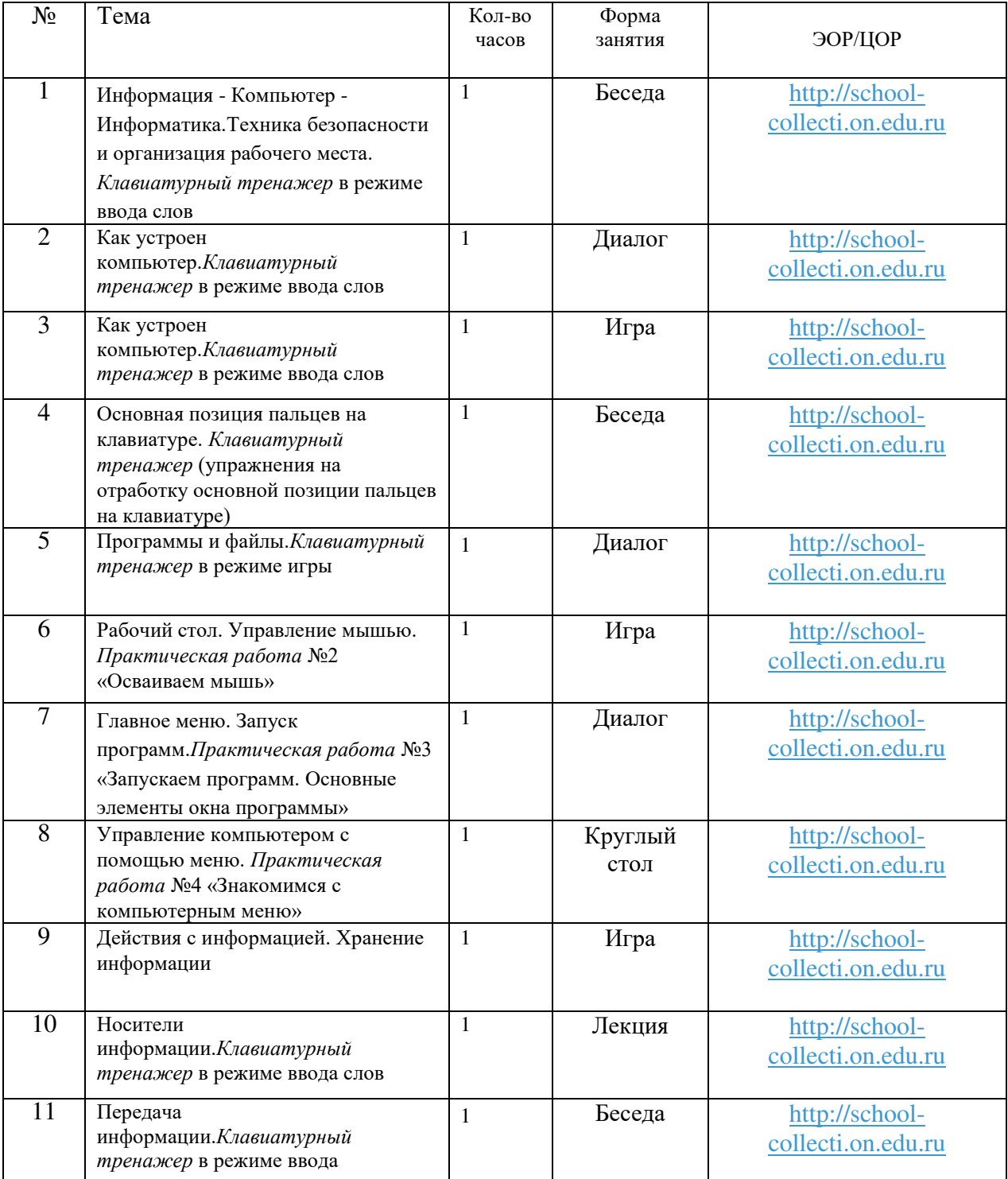

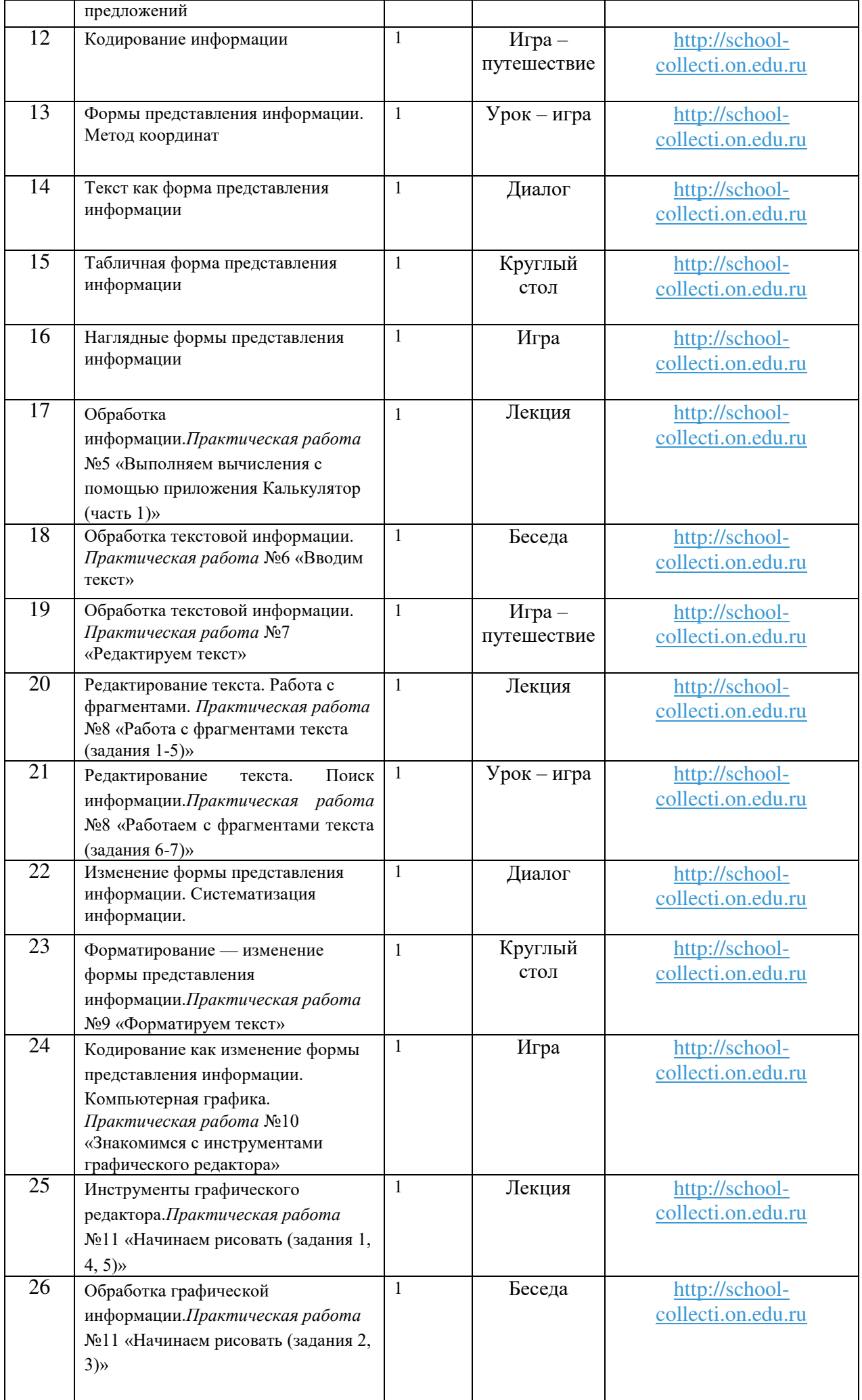

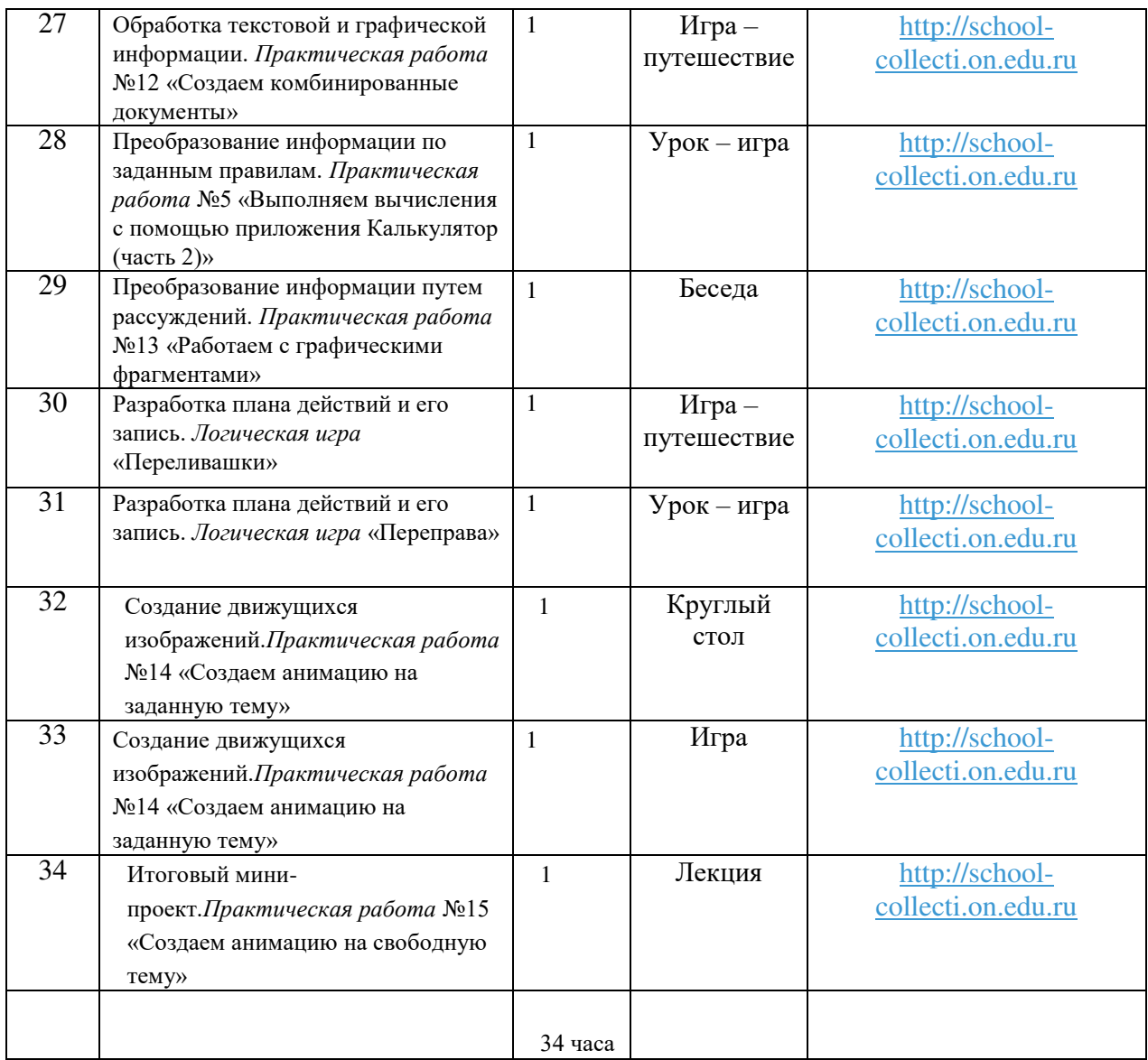

# **6 класс**

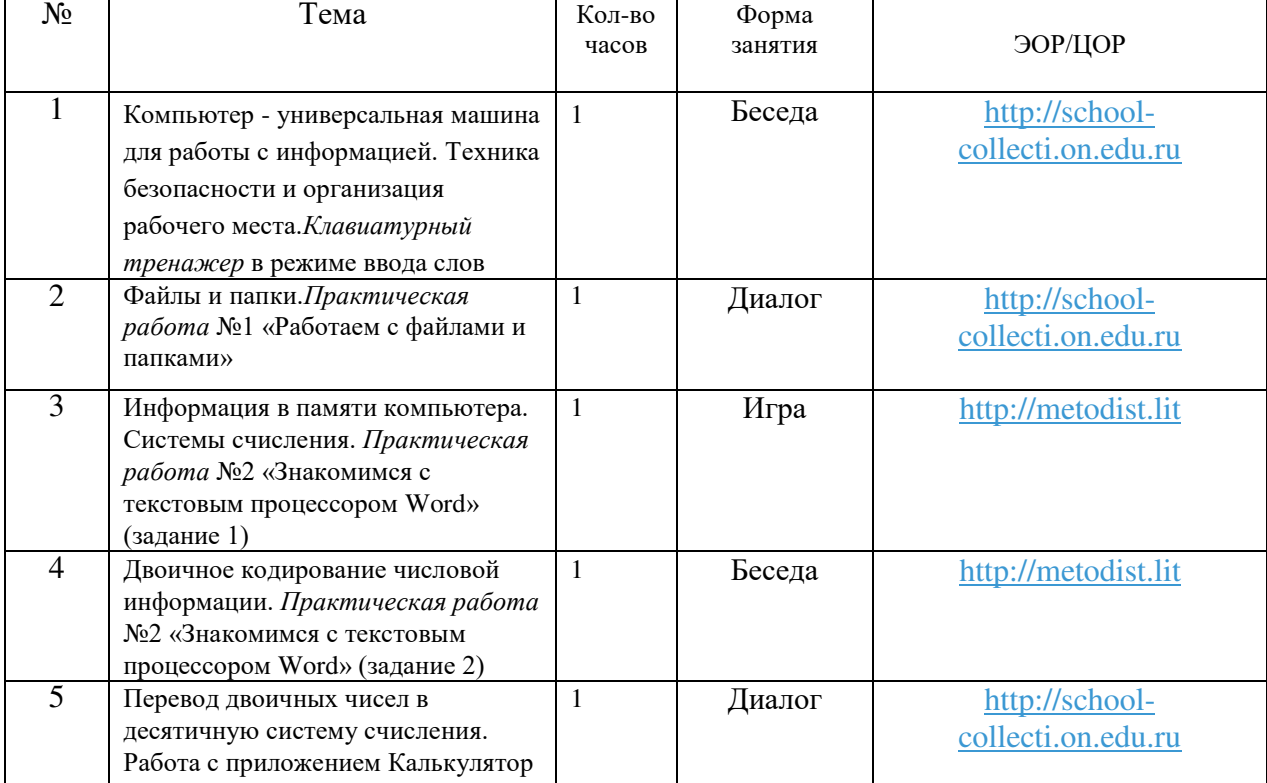

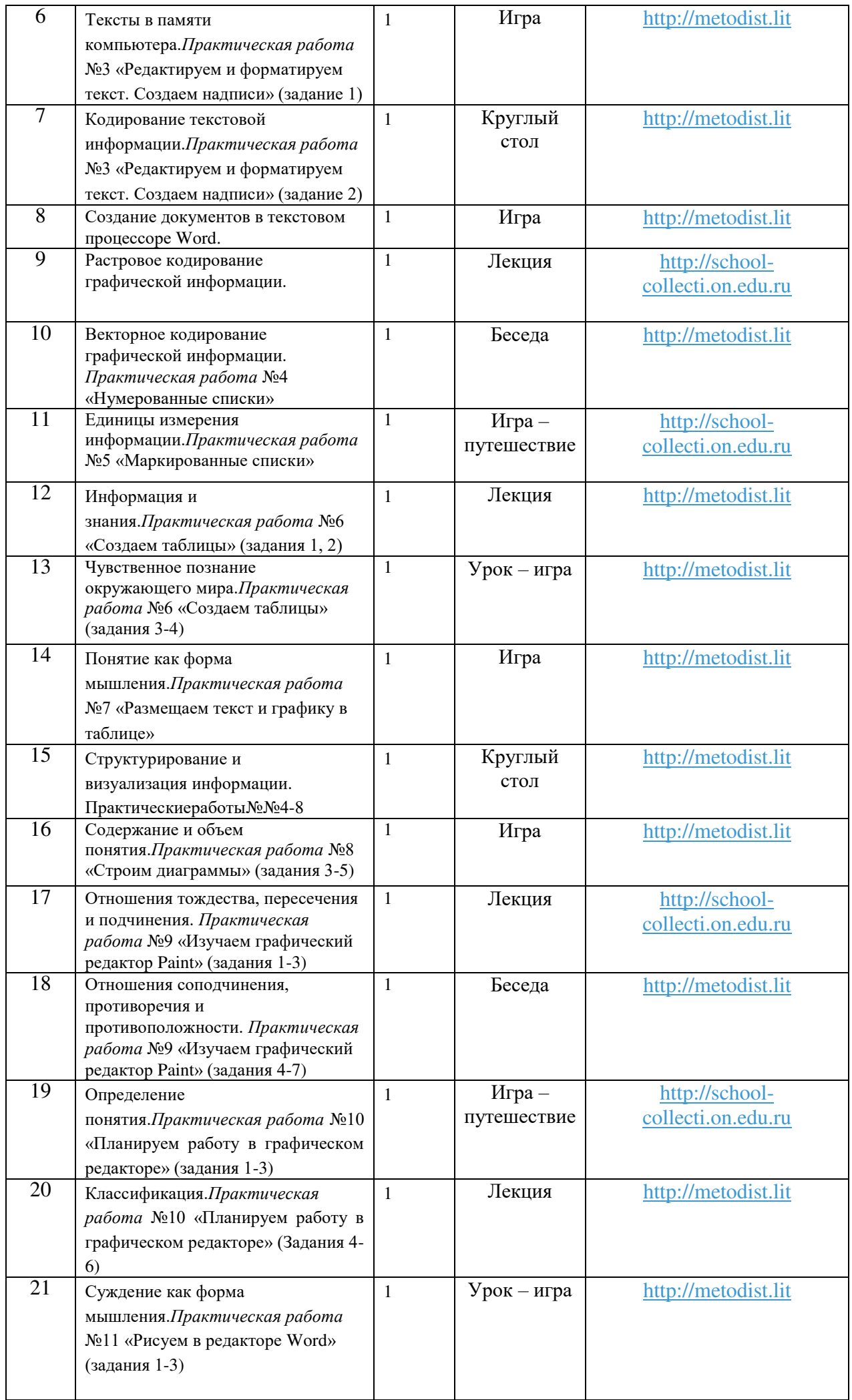

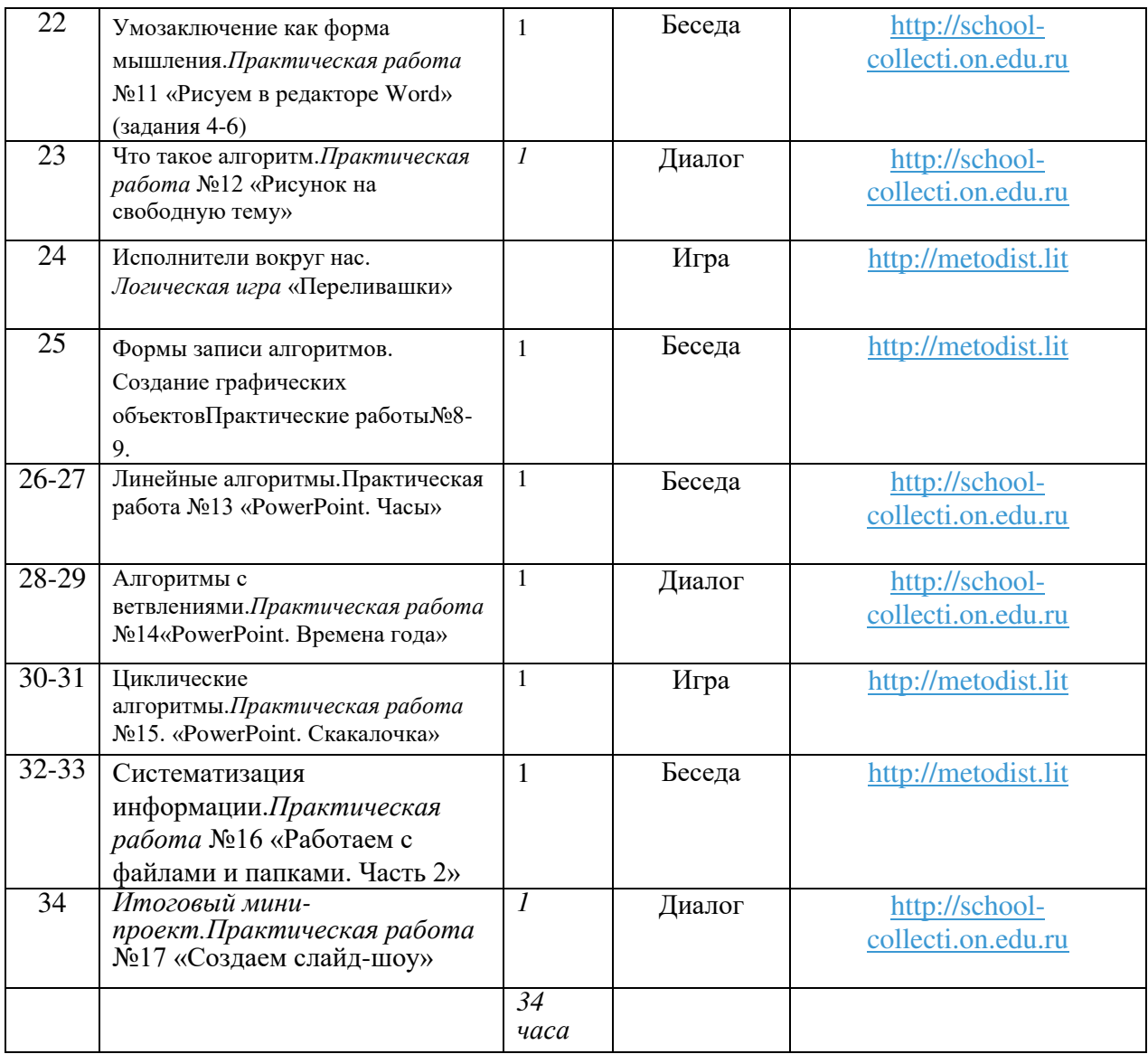

# ДОКУМЕНТ ПОДПИСАН<br>ЭЛЕКТРОННОЙ ПОДПИСЬЮ

# СВЕДЕНИЯ О СЕРТИФИКАТЕ ЭП

Сертификат 327766045235508045123579633876966067016845890595

Владелец Желнина Людмила Дмитриевна

Действителен С 29.09.2023 по 28.09.2024